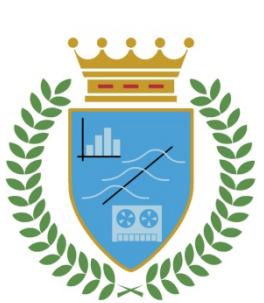

# **CUADERNOS DE TRABAJO**

## **FACULTAD DE ESTUDIOS ESTADÍSTICOS**

# Breve historia del cálculo integral. Cálculo integral elemental

Juan Julián Ávila Tejera

*Cuaderno de Trabajo número 02/2019*

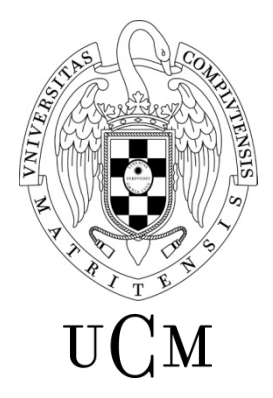

**UNIVERSIDAD COMPLUTENSE MADRID** 

Los Cuadernos de Trabajo de la Facultad de Estudios Estadísticos constituyen una apuesta por la publicación de los trabajos en curso y de los informes técnicos desarrollados desde la Facultad para servir de apoyo tanto a la docencia como a la investigación.

Los Cuadernos de Trabajo se pueden descargar de la página de la Biblioteca de la Facultad [www.ucm.es/BUCM/est/,](http://www.ucm.es/BUCM/est/) en la página del Repositorio Institucional UCM [E-Prints Complutense](http://eprints.ucm.es/) y en la sección de investigación de la página del centro [www.ucm.es/centros/webs/eest/](http://www.ucm.es/centros/webs/eest)

CONTACTO:

Biblioteca de la Facultad de Estudios Estadísticos

Universidad Complutense de Madrid

Av. Puerta de Hierro, S/N

28040 Madrid

Tlf. 913944035

buc\_est@buc.ucm.es

Los trabajos publicados en la serie Cuadernos de Trabajo de la Facultad de Estudios Estadísticos no están sujetos a ninguna evaluación previa. Las opiniones y análisis que aparecen publicados en los Cuadernos de Trabajo son responsabilidad exclusiva de sus autores.

ISSN: 2341-2550

# Breve historia del cálculo integral. Cálculo integral elemental

## Juan Julián Ávila Tejera Departamento de Análisis Matemático y Matemática Aplicada Facultad de Estudios Estadísticos

#### 4 de Junio de 2019

Resumen

En este trabajo se pretende exponer como surge a lo largo de la historia el calculo integral, como respuesta a un problema concreto: el cálculo de áreas de recintos limitados por curvas. Parece aconsejable al empezar un tema tan complejo como éste, sepamos el por qué se plantea y cuáles son los problemas originales.

Se hace un escueto repaso al siglo XVII y XVIII, para finalizar con la figura de B. Riemann, figura de las matemáticas que hace la primera formalización del concepto integral.

Se estudia este concepto por su importancia técnica, aunque no es necesario para entender los métodos de integración y sus aplicaciones.

Finalmente se repasa los métodos elementales de integración y sus aplicaciones al cálculo de áreas, longitudes, volúmenes y áreas de superficies de revolución. Una última aplicación al cálculo de límites cierra este cuaderno.

## 1. HISTORIA DEL CÁLCULO INTEGRAL

## ÁREA DE FIGURAS LIMITADAS POR CURVAS

Uno de los problemas que se plantearon los griegos era el cálculo de áreas de recintos limitados por curvas. En concreto el área del círculo. Se hizo aproximando dicha área por polígonos. Empezaron por el triángulo. Y posteriormente se van añadiendo al triángulo inicial, triángulos cada vez menores para completar el círculo. En todo caso se utilizan triángulos equilateros e isósceles para facilitar las operaciones. Se llama método de exhaución o del agotamiento. Observar la siguiente figura

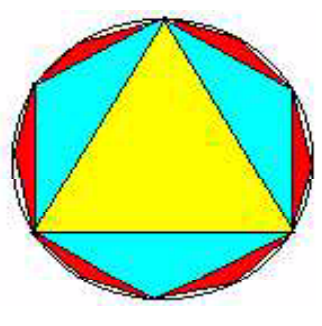

Figura 0

Se conocía que  $\pi$  era la realción que había entre la longitud de la circunferencia y el diámetro de la misma. Y este valor era igual para todas las circunferencia, aunque se pensaba erróneamente que era un número racional. De esta forma calcularon el valor del área:

Area de un polígono = 
$$
\frac{\text{Perímetro} \times \text{apotema}}{2} \rightarrow
$$

$$
\frac{\text{Longitud circunferencia} \times \text{radio}}{2} = \frac{2\pi r \times r}{2} = \pi r^2
$$

Es decir, cuando se añadían muchos triángulos, el área del polígono con muchos lados (infinitos) era aproximádamente el área del círculo.

## APROXIMACIÓN DE PI

Mediante la estimación anterior se puede aproximar el número pi, únicamente utilizando el teorema de Pitágoras

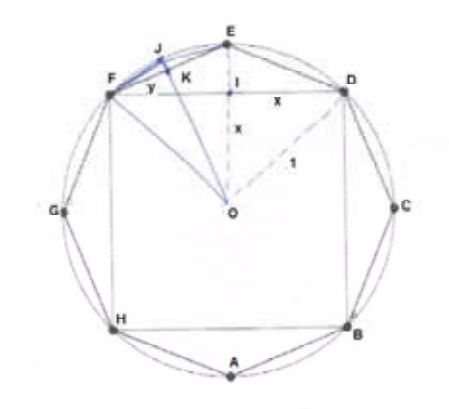

Figura 1

Tomemos un círculo de radio 1. El área del círculo es

$$
A = \pi \cdot r^2 = \pi \cdot 1^2 = \pi
$$

Si aproximamos el área del círculo estaremos aproximando  $\pi$ . Empezamos aproximando el área del círculo mediante un cuadrado (elegimos el cuadrado por ser más fácil calcular su área) Así tenemos la primera estimación. Al lado del cuadrado le llamamos  $2x$ , por comodidad. (Ver figura 1) Por tanto el área de cuadrado es

$$
x^{2} + x^{2} = 1 \Rightarrow x = \frac{\sqrt{2}}{2}
$$

$$
A = \left(2 \cdot \frac{\sqrt{2}}{2}\right)^{2} = 2
$$

Es decir,  $\pi \simeq 2$ . En la segunda estimación, añadimos 4 triángulos más y obtenemos un octógono. El área del triángulo  $\stackrel{\triangle}{DEI}$  es

$$
A_1 = \frac{x \cdot (1 - x)}{2}
$$

Y el área del triángulo  $\stackrel{\Delta}{DEF}$  es doble de la del triángulo  $\stackrel{\triangle}{DEI}$ 

$$
A_2 = x \cdot (1 - x)
$$

Y el área del octógono será por tanto, la del cuarado más cuatro triángulos de la misma área que el triángulo  $\stackrel{\triangle}{DEF}$ 

$$
A = 2 + 4x \cdot (1 - x) = 2 + 4 \cdot \frac{\sqrt{2}}{2} \left( 1 - \frac{\sqrt{2}}{2} \right) \approx 2,83
$$

Siguiendo el proceso de construcción para el polígono de 16 lados se obtiene

$$
A=3,06
$$

Hemos querido resaltar este proceso por su sencillez y modo de abordar el problema del cálculo de áreas limitadas por curvas.

## BONAVENTURA FRANCESCO CAVALIERI

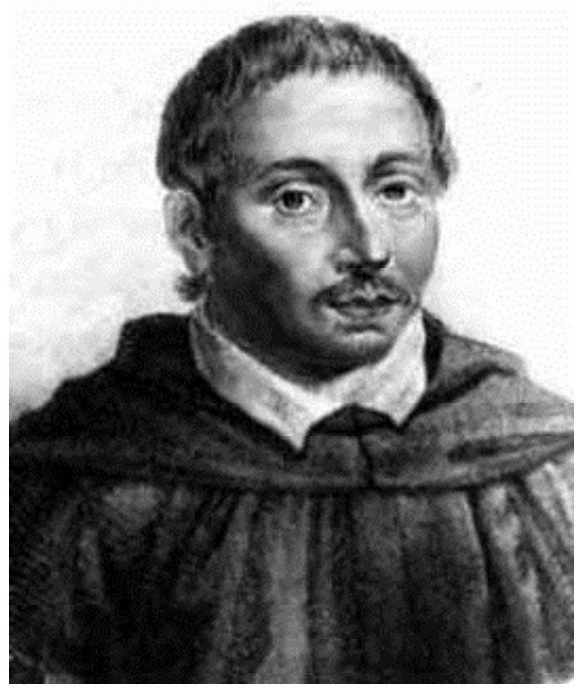

http://www-history.mcs.st-and.ac.uk/PictDisplay/Cavalieri.html

Nacido el 1598 en Milán, Ducado de Milán (ahora Italia), Cavalieri afronta el problemas que llamaba la teoría de los indivisibles. En 1635 publico la teoría de

los indivisibles, presentada en su "Geometria indivisibilibus continuorum nova quadam ratione promota" (Un método para el desarrollo de una nueva geometría de indivisibles continuos) que fue un desarrollo del método de agotamiento de cantidades geométricas infinitesimalmente pequeñas. De esta forma Cavalieri pudo encontrar un método simple para calcular el área de recintos limitados por la curva  $x^n$ . En concreto calcula

$$
A = \int_0^a x^n dx = \frac{a^{n+1}}{n+1} \qquad 1 \le n \le 9
$$

En paso nos hemos saltado a Descartes, los sistemas coordenados. Además ya se ha utlizados la notación moderna del símbolo integral.

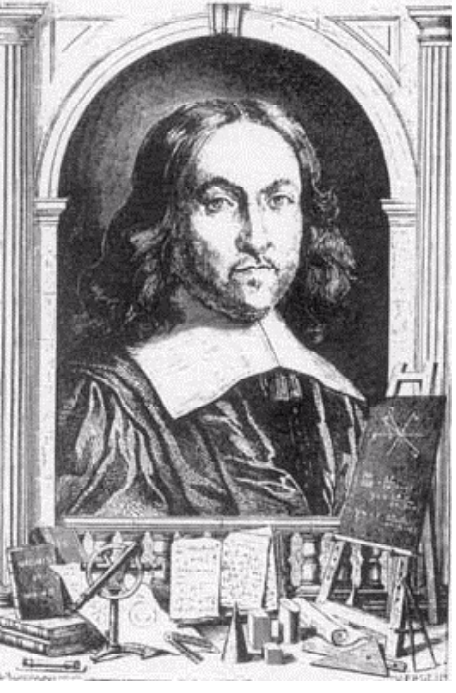

## PIERRE DE FERMAT

http://www-history.mcs.st-and.ac.uk/PictDisplay/Fermat.html

Nació el 17 de agosto de 1601 en Beaumont-de-Lomagne, Francia. Fermat realiza el cálculo que había hecho Cavalieri, pero para cualquier valor de n, incluso para un valor racional. Destacamos a Fermat, famoso por el llamado "último teorema de Fermat", ya que el cáculo que realiza para encontrar el área fue muy ingenioso.

Calcula la integral

$$
\int_0^a x^n dx = \frac{a^{n+1}}{n+1}
$$
 n cualquier racional

Método utilizado: En el intervalo  $[0, a]$  tomamos la partición  $\{0, ..., aE^2, aE, a\}$ siendo  $E < 1$ . Por tanto el área de los rectángulos formados, como aparece en la figura 2, será

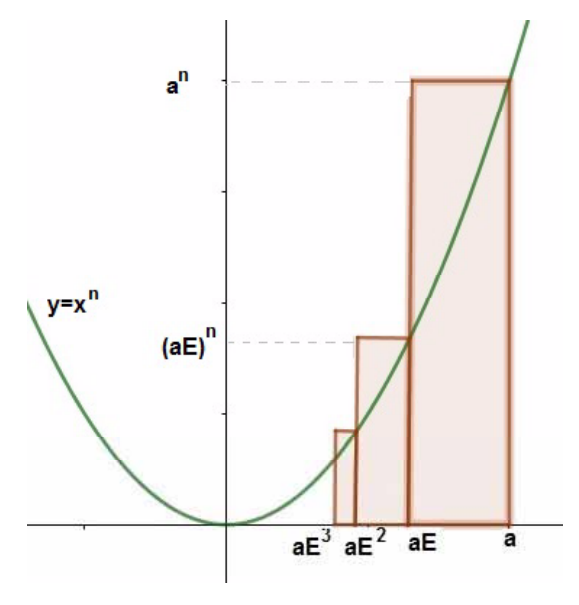

Figura 2

$$
S_E = (a - aE) \cdot a^n + (aE - aE^2) \cdot a^n E^n + (aE^2 - aE^3) \cdot a^n E^{2n} + \dots =
$$
  
=  $(a - aE) \cdot a^n \cdot (1 + E^{n+1} + (E^{n+1})^2 + (E^{n+1})^3 + \dots) =$   
=  $\frac{(a - aE) \cdot a^n}{1 - E^{n+1}} = \frac{(1 - E) \cdot a^{n+1}}{1 - E^{n+1}} = \frac{a^{n+1}}{\frac{1 - E^{n+1}}{(1 - E)}} = \frac{a^{n+1}}{1 + E + E^2 + \dots + E^n}$ 

Y cuando  $E \rightarrow 1$  queda

$$
S_E = \frac{a^{n+1}}{n+1}
$$

El objetivo de estos cálculos es mostrar como el cálculo integral va tomando forma poco a poco y como el gran trabajo de muchos supone pequeños avances para las Matemáticas.

El cáculo anterior se puede hacer de una forma más sencilla, por jemplo, para  $n = 2$ . Se trata del área limitada por la parábola y el eje X. Sea la parábola

$$
y = x^2
$$

Se procede de la siguiente forma: se toman rectangulos que aproximan el área inferiormente

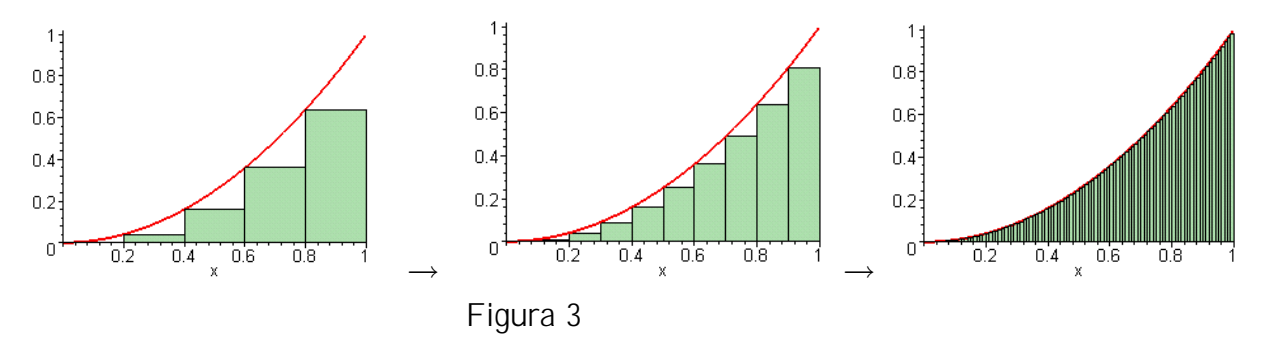

Según va aumentando el número de puntos en la partición y el número de rectángulos se obtiene una aproximacón mucho mejor entre el área que encierra la parábola y la suma de todos los rectángulos (ver figura 3). Así, se puede estimar el área de la parábola. Vamos a hacer el cálculo entre 0 y 1, es decir, vamos a cacular

$$
\int_0^1 x^2 dx
$$

Dividimos el intervalo [0, 1] en n partes y después haremos tender la n a infinito. Tomamos la partición:

$$
\left\{0, \frac{1}{n}, \frac{2}{n}, ..., \frac{n-1}{n}, 1\right\}
$$

La suma de las áreas de los rectángulos es

$$
s_n = \left(\frac{a}{n} - 0\right) \cdot 0 + \left(\frac{2a}{n} - \frac{a}{n}\right) \left(\frac{a}{n}\right)^2 + \left(\frac{3a}{n} - \frac{2a}{n}\right) \left(\frac{2a}{n}\right)^2 + \dots + \left(a - \frac{a \cdot (n-1)}{n}\right) \left(\frac{a \cdot (n-1)}{n}\right)^2
$$

$$
= \left(\frac{a}{n}\right) \left(0 + \left(\frac{a}{n}\right)^2 + \left(\frac{2a}{n}\right)^2 + \dots + \left(\frac{(n-1)a}{n}\right)^2\right) =
$$
  

$$
= \left(\frac{a}{n}\right)^3 \left(0 + 1^2 + 2^2 + \dots + (n-1)^2\right) =
$$
  

$$
= \left(\frac{1}{n}\right)^3 \cdot \sum_{k=0}^{n-1} k^2 = \left(\frac{a}{n}\right)^3 \frac{1}{6}n(2n-1)(n-1)
$$

cuando hacemos el número de partes muy grandes

$$
\lim_{n \to \infty} \left(\frac{a}{n}\right)^3 \frac{1}{6} n (2n - 1) (n - 1) = \frac{1}{3} a^3
$$

## NEWTON v LEIBNIZT

No cabe duda que el gran avance en este campo lo hicieron estas dos figuras de las Matemáticas:

Isaac Newton (4-1-1643 Ingaterra) y Gottfried Wilhelm von Leibniz (1-7-1646, Alemania)

La controversia entre ambos por el nacimiento del calculo diferencial llegó hasta acusaciones de robo. Leibniz escribió e 1675 un manuscrito en el que ya utilizaba la notación  $\int f(x)dx$  por primera vez. Y un año más tarde escribía la conocida regla

$$
d(x^n) = nx^{n-1}dx
$$

Newton escribió cartas a Leibniz que tardaron en llegar casi 6 meses. En ellas Newton acusaba directamente a Leibniz de robo de sus ideas., eso sí, en tono muy cortés. Parece claro que ambos habían desarrolado el cálculo de forma independiente ya que las notaciones que utilizaron eran distintas, siendo la de Leibniz la comúnmente utilizada en la actualidad. En 1687, Newton publicó la Philosophiae naturalis principia Mathematica o Principia, como se la conoce. No hay duda de que este es uno de los libros científicos más importante de la historia. Estos avances cambiaron radicalmente el cálculo de las áreas de recintos limitados por curvas.

## GEORGE FRIEDRICH BERNHARD RIEMANN

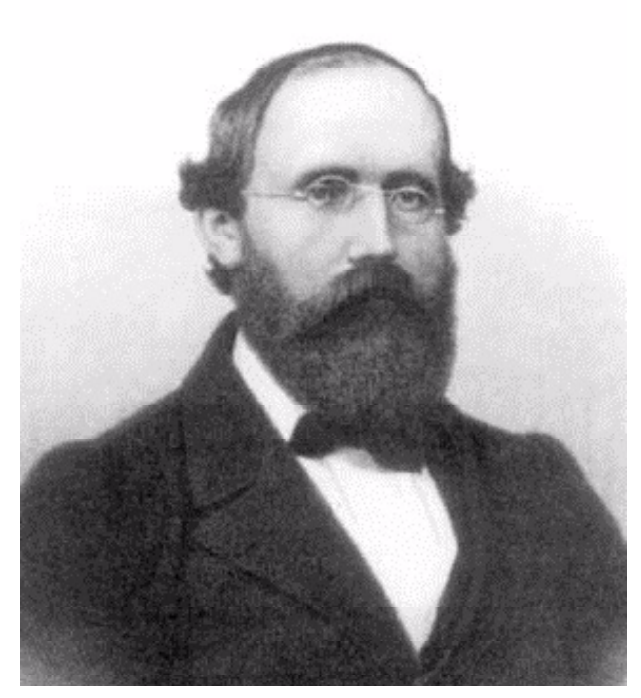

http://www-history.mcs.st-and.ac.uk/PictDisplay/Riemann.html

Nació el 17 de septiembre de 1826 en Breselenz, Alemania. Murió muy joven con apenas 40 años. Es sin duda uno de los matemáticos que más ha hecho avanzar las Matemáticas. Fue el primero en generalizar el cálculo integral y dar una definición de función integrable. En su honor, estas integrales se llaman integral de Riemann.

## CONCEPTO DE INTEGRAL DE RIEMANN.

Se llama partición de un intervalo  $[a, b]$  a un conjunto finito de número

$$
\mathcal{P} = \{x_0, x_1, x_2, x_3, ..., x_n\}
$$

que verifican que

$$
a = x_0 < x_1 < x_2 < x_3 < \dots < x_n = b
$$

Para concretar los cálculo y obtener alguna fórmula que nos permita realizar otros cálculos, y sin perdida de generalidad, podemos considerar el intervalo [0, 1] y la partición

$$
\mathcal{P} = \left\{0, \frac{1}{n}; \frac{2}{n}; ...; \frac{n-1}{n}; 1\right\}
$$

como partición de la unidad (partición equiespaciada). Al conjunto de todas las particiones de un intervalo lo representaremos por  $\mathcal{P}([0,1])$ 

**Definición**: Dadas dos particiones  $P_1 \vee P_2$  diremos que  $P_1$  es más fina que  $\mathcal{P}_2$  y lo representaremos por  $\mathcal{P}_1 \ge \mathcal{P}_2$  si  $\mathcal{P}_1 \supset \mathcal{P}_2$  (La relación definida es de orden no total) Es decir  $P_1$  tiene más puntos que  $P_2$ 

#### EJEMPLO

En el intervalo  $[0, 1]$  se toma la partición  $\mathcal{P} = \left\{0, \frac{1}{3}, \frac{2}{3}, 1\right\}$ 

**Definición**: Se llama diámetro de una partición  $\mathcal{P} = \{x_0, x_1, ..., x_n\}$  y se representa por  $|\mathcal{P}|$  a

$$
|\mathcal{P}| = \max\{|x_i - x_{i-1}| : i = 1, ..., n\}
$$

**Definición**: Sea  $y = f(x)$  definida y acotada en en intervalo [a, b] y sea  $\mathcal{P} = \{x_0, x_1, ..., x_n\}$  una partición; se llama suma superior de Riemann de f para la partición  $P$  al número

$$
S(f, P) = (x_1 - x_0) M_1 + (x_2 - x_1) M_2 + ... + (x_n - x_{n-1}) M_n
$$

siendo  $M_i$  el supremo de f en el intervalo  $[x_{i-1}, x_i]$ . De igual modo se define la suma inferior de Riemann de f para la partición  $P$  al número

$$
S(f, P) = (x_1 - x_0) m_1 + (x_2 - x_1) m_2 + \dots + (x_n - x_{n-1}) m_n
$$

siendo  $m_i$  el ínfimo de f en el intervalo  $[x_{i-1}, x_i]$ 

Definición: Sea  $\mathcal{P} = \{x_0, x_1, ..., x_n\}$  una partición de  $[a, b]$ . Se define

$$
\overline{\int_a^b f(x)dx} = \lim_{|P| \to 0} \mathsf{S}(f, P)
$$

Se define la integral Inferior de Riemman

$$
\underline{\int_a^b f(x)dx} = \lim_{|P| \to 0} \mathsf{S}(f, P)
$$

Se dice que  $y = f(x)$  es Riemman integrable cuando

$$
\overline{\int_a^b f(x)dx} = \underline{\int_a^b f(x)dx} = \int_a^b f(x)dx
$$

A lo anterior se llama integral definida de f y geometricamente representa el área encerrada entre la curva f y el eje X en los valores de a y b.

TEOREMA: (De integrabilidad) Una función  $f$  es Riemann integrable si y solo si  $\forall \varepsilon > 0$ ,  $\exists P$  partición tal que

$$
S(f, \mathsf{P}) - s(f, \mathsf{P}) < \varepsilon
$$

#### Demostración:

Si f es Riemann integrable resulta que dado  $\varepsilon > 0$ ,  $\exists P$  partición que verifica

$$
\begin{aligned}\n S(f, \mathsf{P}) - I &< \frac{\varepsilon}{2} \\
 I - s(f, \mathsf{P}) &< \frac{\varepsilon}{2}\n \end{aligned}\n \Rightarrow\n S(f, \mathsf{P}) - s(f, \mathsf{P}) &< \frac{\varepsilon}{2} + \frac{\varepsilon}{2} = \varepsilon
$$

Por otro lado si  $S < s$ , dado  $\varepsilon > 0$  habrá una partición P tal que

$$
S(f, \mathsf{P}) - s(f, \mathsf{P}) < \varepsilon
$$

por hipótesis. Ahora bien, como

$$
S = \lim_{\substack{|P| \to 0 \\ |P| \to 0}} S(f, P) \} \Rightarrow S(f, P) - s(f, P) > S - s > 0!!
$$

## 2. FUNCIONES INTEGRABLES

Hemos queridos dejar las demostraciones anteriores con el único objetivo de ver como el desarrollo de muchos matemáticos acaban en uno de los conceptos mas importantes de las Matemáticas. Además, estos son la base de todos los desarrollos porteriores, aunque si bien estos no son imprescindibles para los cálculos que vamos a desarrollar en este cuaderno.

Las funciones integrables habituales son:

1<sup>o</sup>.- Toda función continua en  $[a, b]$  es integrable

 $2^{\circ}$ .- Toda función definida en [a, b] y monotona es integrable

 $3^\circ$ .- Si  $f$  tiene una cantidad finita de puntos de discontinuidad es integrable

Mostramos a continuación una función que no es función que no es integrable Riemann y que posteriormente daría lugar a otro tipo de integral

Vamos a comprobar que la función

$$
f(x) = \begin{cases} 1 & \text{si } x \in Q \\ 0 & \text{si } x \notin Q \end{cases}
$$

no es integrable Riemman en el intervalo [0, 1]. Para ello basta darse cuenta que en cualquier partición que tomemos y en cualquier subintervalo, por pequeño que sea, siempre hay números racionales e irracionales. Es decir, en cualquier intervalo el máximo es 1 y el mínimo es 0. Por tanto

$$
\left\{ \begin{array}{l} S=1 \\ s=0 \end{array} \right.
$$

y como consecuencia la funcón f(x) no es Riemann-integrable.

Las propiedades que siguen se utilizan en el calculo integral y conviene familiarizarse con ellas. Todas resultan bastante evidentes y no necesitan demostración.

## PROPIEDADES DE LA INTEGRAL DEFINIDA.

1.  $\int_a^b f(x)dx = \int_a^c f(x)dx + \int_c^b f(x)dx$ ,cuando  $c \in [a, b]$ 2.  $\int_{a}^{a} f(x)dx = 0$ 3.  $\int_a^b f(x)dx = -\int_b^a f(x)dx$ 

4. 
$$
\int_a^b (f(x) + g(x)) dx = \int_a^b f(x) dx + \int_a^b g(x) dx
$$
  
\n5. 
$$
\int_a^b k \cdot f(x) dx = k \cdot \int_a^b f(x) dx
$$
  
\n6. 
$$
\int_a^b f(x) dx \le \int_a^b g(x) dx
$$
, cuando  $f(x) \le g(x) \forall x \in [a, b]$ 

En el teorema que viene a continuación se utiliza el teorema de Bolzano o el teorema del valor intermedio (propiedad de Darboux). La demostración de este teorema no es necesaria, pero puede ser útil su compresión para hacer problemas prácticos.

**TEOREMA:** (Teorema de la media) Si f es una función continua en  $[a, b]$ existe un valor  $c \in [a, b]$  tal que

$$
\int_{a}^{b} f(x)dx = f(c) (b - a)
$$

**Demostración:** Sea  $M = \max(f, [a, b])$ ;  $m = \min(f, [a, b])$  Claramente se verifica por la propiedad (6) anterior que

$$
m(b-a) < \int_{a}^{b} f(x)dx < M(b-a)
$$

Sea

$$
m < y_0 = \frac{\int_a^b f(x)dx}{b-a} < M
$$

por ser f continua, por el teorema del valor intermedio, exite un valor  $c \in [a, b]$ tal que  $f(c) = y_0$ , es decir,

$$
f(c) = \frac{\int_a^b f(x)dx}{b-a} \Rightarrow \int_a^b f(x)dx = f(c)(b-a)
$$

#### EJEMPLO

Calcular el punto que verifica el teorema de la media en la función

 $f(x) = x^2$  en el intervalo [0, 2]

Si efecutamos la integral:

$$
\int_0^2 x^2 dx = \frac{8}{3} \Rightarrow y_0 = \frac{\frac{8}{3}}{2} = \frac{4}{3} \Rightarrow f(x) = \frac{4}{3} \Rightarrow x^2 = \frac{4}{3} \Rightarrow x = \frac{2\sqrt{3}}{3}
$$

es el punto que verifica:

$$
\int_0^2 x^2 dx = \left(\frac{2\sqrt{3}}{3}\right)^2 (2-0)
$$

## REGLA DE BARROW

La regla de Barrow da un método para el cálculo de la integral definida de f(x) en el intervalo  $[a, b]$ . Sea la función  $F$  definida por

$$
F(x) = \int_{a}^{x} f(x)dx + C
$$

la función que a cada punto  $x$  le asocia el área comprendida por la función f entre el punto 0 y el punto x. Entonces

$$
\begin{aligned} F(a) &= 0 + C \Rightarrow F(a) = C \\ F(b) &= \int_a^b f(x)dx + C \end{aligned} \Rightarrow \boxed{\int_a^b f(x)dx = F(b) - F(a)}
$$

Vamos a ver que relación hay entre  $F(x)$  y la función  $f(x)$  mediante el teorema que vamos a demostrar.

#### 2.1. TEOREMA FUNDAMENTAL DEL CALCULO INTEGRAL

TEOREMA: (Fundamental del calculo integral) Sea  $F : [a, b] \rightarrow \mathbb{R}$  la función integral asociada a una función f. integrable en  $[a, b]$ 

$$
F(x) = \int_{a}^{x} f(x)dx
$$

Entonces se verifica:

- 1. F es continua en  $[a, b]$
- 2. Si f es continua, F es derivable en [a, b] y además  $F' = f \quad \forall x \in [a, b]$

**Demostración:** Sea  $F(x) = \int_a^b f(x) dx$  Veamos que es continua en un punto  $c \in [a, b]$  mediante la definición de continuidad. Sea  $M = \max(f, [a, b])$ 

$$
\forall \varepsilon > 0, \exists \delta = \frac{\varepsilon}{M} \mid x \in E(c, \delta) \Rightarrow |F(x) - F(c)| < \varepsilon
$$

En efecto, se tiene que

$$
\int_{c}^{x} f(x) dx = \int_{a}^{x} f(x) dx - \int_{a}^{c} f(x) dx
$$

$$
\int_{c}^{x} |f(x)| dx < M(x - c)
$$

Por lo tanto

$$
\begin{aligned}\n|F(x) - F(c)| &= \left| \int_a^x f(x) \, dx - \int_a^c f(x) \, dx \right| \\
&< \int_c^x |f(x)| \, dx < M \left| x - c \right| < M \delta < M \frac{\varepsilon}{M} = \varepsilon\n\end{aligned}
$$

Para ver la derivabilidad hay que comprobar:

$$
F'(c) = \lim_{h \to 0} \frac{F(c+h) - F(c)}{h} = \lim_{h \to 0} \frac{\int_{a}^{c+h} f(x) dx - \int_{a}^{c} f(x) dx}{h} = \lim_{h \to 0} \frac{\int_{c}^{c+h} f(x) dx}{h}
$$

Sea  $f(x_1) = \max(f, [c, c + h])$ ;  $f(x_2) = \min(f, [c, c + h])$  por el teorema de la media, utilizando que f es continua,

$$
f(x_1) h < \int_{c}^{c+h} f(x) dx < f(x_2) h \Rightarrow f(x_1) < \frac{\int_{c}^{c+h} f(x) dx}{h} < f(x_2)
$$

Y tomando límites se tiene

$$
f(c) \le \lim_{h \to 0} \frac{\int_{c}^{c+h} f(x) dx}{h} \le f(c) \Rightarrow F'(c) = f(c)
$$

La demostración de este teorema no es necesaria para entender el cálculo de las integrales, pero si ofrece, juntos con la regla de Barrow un fórmula útil para hacer otra operación: derivar la integral. Permite el cálculo de la derivada de una integral sin calcular ésta previamente.

#### EJEMPLO

Deriva la función:

$$
\int_{1}^{\ln x} \frac{\sin^3 t}{1+t^2} dt
$$

Esta integral es posible que sea demasiado compleja para calcularla y luego derivarla. No es necesario hacer la integral. Llamamos:

$$
f(x) = \frac{\sin^3 x}{1 + x^2} \text{ es continua.}
$$

$$
F(x) = \int \frac{\sin^3 x}{1 + x^2} dx
$$

$$
F'(x) = f(x)
$$

Por la regla de Barrow:

$$
\int_{1}^{\ln x} \frac{\sin^3 t}{1+t^2} dt = F(\ln x) - F(1)
$$

Por el teorema anterior y utilizando la regla de la cadena de las derivadas:

$$
\frac{d}{dx}\left(\int_{1}^{\ln x} \frac{\sin^3 t}{1+t^2} dt\right) = F'(\ln x) \cdot \frac{1}{x} - F(1) \cdot 0 = f(\ln x) \cdot \frac{1}{x} = \frac{\sin^3 (\ln x)}{1 + (\ln x)^2} \cdot \frac{1}{x}
$$

De este ejemplo podemos obtener la siguiente aplicación muy útil para derivar una interal sincalcularla previamente:

$$
\frac{d}{dx} \left( \int_{g(x)}^{h(x)} f(t) dt \right) = \frac{d}{dx} \left( [F(x)]_{g(x)}^{h(x)} \right) = \frac{d}{dx} \left( F(h(x)) - F(g(x)) \right) =
$$
\n
$$
= F'(h(x)) \cdot h'(x) - F'(g(x)) \cdot g'(x) =
$$
\n
$$
= f(h(x)) \cdot h'(x) - f(g(x)) \cdot g'(x)
$$

Otra de las utilidades de este teorema, es que la función integral  $F(x)$  recupera la continuidad de la función  $f(x)$  discontinua

## EJEMPLO

Calcular la integral de

$$
f(x) = \begin{cases} 1 & \text{si} \quad 0 \le x < 1 \\ 2 & \text{si} \quad 1 \le x \le 2 \end{cases}
$$

y comprobar que la función integral

$$
F(x) = \int_0^x f(t)dt
$$

es continua en  $[0, 2]$ . Hacemos la integral para valores  $0 \le x < 1$ 

$$
\int_0^x 1 dt = [t]_0^x = x - 0 = x
$$

y para valores entre  $1 \leq x \leq 2$ 

$$
\int_0^x f(t)dt = \int_0^1 f(t)dt + \int_1^x f(t)dt = \int_0^1 1dt + \int_1^x 2dt = 1 + [2t]_1^x = 1 + 2x - 2 = -1 + 2x
$$

por tanto la función F(x) es

$$
F(x) = \begin{cases} x & \text{si} \quad 0 \le x < 1 \\ 2x - 1 & \text{si} \quad 1 \le x \le 2 \end{cases}
$$

que es continua en  $x = 1$  ya que

$$
\lim_{x \to 1^{-}} F(x) = 1 = \lim_{x \to 1^{+}} F(x)
$$

Sin embargo no es derivable en  $x = 1$ , ya que

$$
F'(1^-) = 1 F'(1^+) = 2
$$

## 3. INTEGRAL INDEFINIDA. PROPIEDADES

Por el teorema fundamental sabemos que la derivada de un integral es la propia función.

**Definición:** Una **primitiva** de una función  $f(x)$  es otra función  $F(x)$  tal que  $F'(x) = f(x)$ 

Definición: La integral indefinida de una función f(x) es el conjunto de todas sus primitivas. Dos primitivas se diferencian sólo en una constante. De esta manera se pueden obtener todas las primitvas que constituyen la integral indefinida. Se representa por:

$$
\int f(x)dx = F(x) + C
$$

Es decir, los métos de integración buscan funciones cuya derivada es la función que nos dan. En este punto entramos en la parte práctica de este cuaderno, ya que el objetivo es repasar los tres métodos de integración elemental. La historia supone el conocer cuál es la causa de este estudio. Y sus aplicaciones, como veremos, son muchas

## 3.1. PROPIEDADES

Las propiedes que vamos a utilizar en el cálculo de integrales indefinidas proviene de las propiedades de las derivadas

1. 
$$
\int (f(x) + g(x)) dx = \int f(x) dx + \int g(x) dx
$$
  
2. 
$$
\int k \cdot f(x) dx = k \cdot \int f(x) dx
$$

## 3.2. MÉTODOS DE INTEGRACIÓN

Vamos a estudiar los tres métodos básicos del cálculo integral

## 3.2.1. INTEGRACIÓN INMEDIATA

Consiste simplemente, en coger la tabla de derivadas y darles la "vuelta" para obtener la tabla de integrales inmediatas.

Tabla de integrales inmediatas

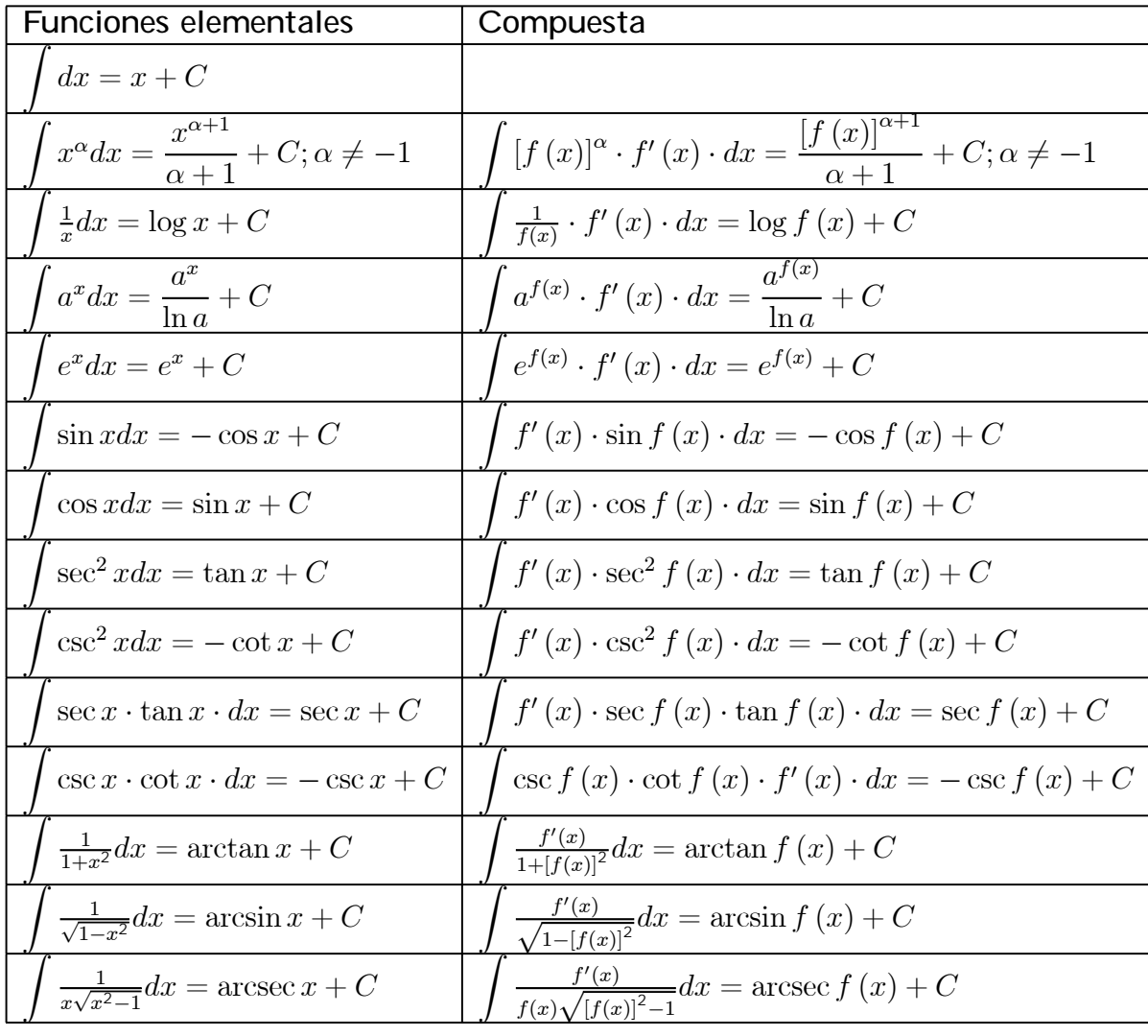

EJEMPLO 1

$$
\int \left(10x^{7} + x^{-5} + 4x^{\frac{1}{3}} - 2\sqrt{x} + \frac{3}{x}\right) dx
$$
\n
$$
= 10 \int x^{7} dx + \int x^{-5} dx + 4 \int x^{\frac{1}{3}} dx - 2 \int \sqrt{x} dx + 3 \int \frac{1}{x} dx =
$$
\n
$$
= \frac{10}{8}x^{8} - \frac{1}{4x^{4}} + 4\frac{x^{\frac{1}{3}+1}}{\frac{1}{3}+1} - \frac{4}{3}\sqrt{x^{3}} + 3\ln x =
$$
\n
$$
= \frac{5}{4}x^{8} - \frac{1}{4x^{4}} + 3\sqrt[3]{x^{4}} - \frac{4}{3}\sqrt{x^{3}} + 3\ln x + C
$$

EJEMPLO 2

$$
\int \frac{3x^2 + 2x - 1}{x^3 + x^2 - x} dx = \ln (x^3 + x^2 - x) + C
$$

**ELMPLO 3**  

$$
\int (x^2 - 3x + 4)^{15} \cdot (2x - 3) dx = \frac{(x^2 - 3x + 4)^{16}}{16} + C
$$

## EJEMPLO 4

$$
\int x \cdot \sin (x^2 + 3) \, dx = \frac{1}{2} \int 2x \cdot \sin (x^2 + 3) \, dx = -\cos (x^2 + 3) + C
$$

## 3.2.2. INTEGRACIÓN POR PARTES

Este método se utiliza cuando tenemos un producto (cociente) de dos funciones una de las cuales tiene una integral sencilla.

$$
\int u dv = uv - \int v du
$$

Como orientación se suele tomar como u, por orden, los arcos, logaritmos, polinomios, exponenciales y senos y cosenos.

## EJEMPLO 1

$$
\int x \cdot e^x dx = \begin{cases} u = x & du = dx \\ dv = e^x dx & v = e^x \end{cases} = xe^x - \int e^x dx = xe^x - e^x + C
$$

## EJEMPLO 2

$$
\int x \cdot \cos 2x dx = \begin{cases} u = x & du = dx \\ dv = \cos(2x) dx & v = \frac{1}{2}\sin(2x) \end{cases} = x \cdot \frac{1}{2}\sin(2x) - \int \frac{1}{2}\sin(2x) dx = x \cdot \frac{1}{2}\sin(2x) + \frac{1}{4}\cos(2x) + C
$$

EJEMPLO 3 (Integral cíclica)

$$
I_1 = \int e^x \cdot \cos x dx = \begin{cases} u = e^x & du = e^x dx \\ dv = \cos x dx & v = \sin x \end{cases} = e^x \cdot \sin x - \int e^x \cdot \sin x dx
$$

Llamamos

$$
I_2 = \int e^x \cdot \sin x dx = \begin{cases} u = e^x & du = e^x dx \\ dv = \sin x dx & v = -\cos x \end{cases} =
$$
  
=  $e^x \cdot (-\cos x) - \int e^x \cdot \cos x dx = -e^x \cdot \cos x + \int e^x \cdot \cos x dx$ 

Se tiene asi la expresión

$$
I_1 = e^x \cdot \sin x - \left(-e^x \cdot \cos x + \int e^x \cdot \cos x dx\right) =
$$
  
=  $e^x \cdot \sin x + e^x \cdot \cos x - I_1$ 

Despejando

$$
I_1 = \int e^x \cdot \cos x dx = \frac{1}{2} (e^x \cdot \sin x + e^x \cdot \cos x) + C
$$

## EJEMPLO 4

$$
\int \frac{x^2}{(1+x^2)^2} dx = \begin{cases} u = x & du = dx \\ dv = \int \frac{x}{(1+x^2)^2} dx & v = -\frac{1}{2(1+x^2)} \end{cases} = x \cdot \left( -\frac{1}{2(1+x^2)} \right) - \int \left( -\frac{1}{2(1+x^2)} \right) dx =
$$

$$
= -\frac{x}{2(1+x^2)} + \frac{1}{2} \arctan x + C
$$

## 3.2.3. INTEGRACIÓN RACIONAL

Se trata de resolver integrales de la forma

$$
\int \frac{P(x)}{Q(x)} dx
$$

donde  $P(x) \vee Q(x)$  son dos polinomios.

En primer lugar hay que comprobar que el grado de  $P(x)$  sea menor que el de  $Q(x)$ . Si no es así hay que hacer la división:

$$
\frac{P(x)}{Q(x)} = C(x) + \frac{R(x)}{Q(x)}
$$

.donde  $C(x)$  es el polinomio cociente que tiene una integral inmediata y  $R(x)$  es el resto de la división, que tiene grado menor estricto que  $Q(x)$ . Es decir, podemos suponer, sin pérdida de generalidad, que el grado del numerador es menor que el grado del denominador.

Al factorizar el denominador, pueden ocurrir 4 casos:

- 1. El denominador tiene raices reales simples.
- 2. El denominador tiene raices reales múltilpes.
- 3. El denominador tiene raices complejas simples.
- 4. El denominador tiene raices complejas múltiples.

En cada caso hay que descomponer la fracción de la siguiente forma: Caso de raíces reales simples  $x_1, x_2, ...$ 

$$
\frac{P(x)}{Q(x)} = \frac{A}{x - x_1} + \frac{B}{x - x_2} + \dots
$$

Caso de raíces reales múltiples $x_1, x_2, ...$ con ordenes de múltiplicidad  $\alpha_1, \alpha_2, ...$ 

$$
\frac{P(x)}{Q(x)} = \frac{A_1}{(x-x_1)^{\alpha_1}} + \frac{A_2}{(x-x_1)^{\alpha_1-1}} + \ldots + \frac{A_{\alpha_1}}{x-x_1} + \frac{B_1}{(x-x_2)^{\alpha_2}} + \frac{B_2}{(x-x_2)^{\alpha_2-1}} + \ldots + \frac{B_{\alpha_2}}{x-x_2} + \ldots
$$

Caso de raíces complejas simples cuyos factores agrupamos cada raíz y su conjugada  $(x^2 + x_1), (x^2 + x_2), ...$  con  $x_1, x_2, ... > 0$ 

$$
\frac{P(x)}{Q(x)} = \frac{Ax + B}{(x^2 + x_1)} + \frac{Cx + D}{(x^2 + x_2)} + \dots
$$

Caso de raíces complejas múltiples cuyos factores agrupamos por una y su conjugada  $(x^2 + x_1)$ ,  $(x^2 + x_2)$ , ...con ordenes de múltiplicidad  $\alpha_1, \alpha_2, ...$ 

$$
\frac{P(x)}{Q(x)} = \frac{A_1x + B_1}{(x^2 + x_1)^{\alpha_1}} + \frac{A_2x + B_2}{(x^2 + x_1)^{\alpha_1 - 1}} + \dots + \frac{A_{\alpha_1}x + B_{\alpha_1}}{x^2 + x_1} + \dots
$$

este último caso se puede resolver por reducción de exponente o por el método de Hermite.

A continuación se calculan los exponentes y se resuelve cada integral (fracción) que son inmediatas. Utilizamos la idea de que dos polinomios son iguales cuando sus coeficientes son iguales o cuando toman el mismo valor para un valor de x.

EJEMPLO 1

Resolver la integral con raíces reales simples:

$$
\int \frac{2x+1}{x^2 - 3x + 2} dx
$$

Factorizamos el denominador

$$
x^2 - 3x + 2 = (x - 1)(x - 2)
$$

descomponemos la fracción y calculamos los coeficientes:

$$
\frac{2x+1}{x^2 - 3x + 2} = \frac{A}{x-1} + \frac{B}{x-2} = \frac{Ax - 2A + Bx - B}{(x-1)(x-2)}
$$
  

$$
2x + 1 = Ax - 2A + Bx - B
$$
  

$$
x = 1 \rightarrow 3 = -A \rightarrow A = -3
$$
  

$$
x = 2 \rightarrow 5 = B
$$

Sustituyendo e integrando:

$$
\int \frac{2x+1}{x^2 - 3x + 2} dx = \int \left(\frac{-3}{x-1} + \frac{5}{x-2}\right) dx =
$$
  
=  $-3 \int \frac{1}{x-1} dx + 5 \int \frac{1}{x-2} dx = -3 \ln(x-1) + 5 \ln(x-2) + C$ 

## EJEMPLO 2

Resolver la integral con raíces reales múltiples:

$$
\int \frac{1}{x^2 (x-1)} dx
$$

descomponemos la fracción y calculamos los coeficientes:

$$
\frac{1}{x^2 (x-1)} = \frac{A}{x^2} + \frac{B}{x} + \frac{C}{x-1} = \frac{A (x-1) + Bx (x-1) + Cx^2}{x^2 (x-1)}
$$
  
\n
$$
1 = A (x-1) + Bx (x-1) + Cx^2
$$
  
\n
$$
x = 1 \rightarrow 1 = C
$$
  
\n
$$
x = 0 \rightarrow -1 = A
$$
  
\n
$$
x = 2 \rightarrow 1 = A + 2B + 4C \rightarrow B = -1
$$

Sustituyendo e integrando:

$$
\int \frac{1}{x^2 (x-1)} dx = \int \left( \frac{-1}{x^2} + \frac{-2}{x} + \frac{1}{x-1} \right) dx = \frac{1}{x} - \ln x + \ln|x-1| + C
$$

## EJEMPLO 3

Resolver la integral con raíces complejas simples:

$$
\int \frac{1}{x^2 + 2x + 4} dx
$$

El denominador no tiene raices reales. Procemos a la formación de cuadrados

$$
x^{2} + 2x + 4 = x^{2} + 2x + 1 - 1 + 4 = (x + 1)^{2} + 3
$$

en este caso no hay más raíces con lo que la descomposición en fracciones más simples ya está hecha. Hacemos la integral

$$
\int \frac{1}{x^2 + 2x + 4} dx = \int \frac{1}{(x+1)^2 + 3} dx = \int \frac{1}{3\left(\left(\frac{x+1}{\sqrt{3}}\right)^2 + 1\right)} dx =
$$
  

$$
\left\{\begin{array}{l}\nt = \frac{x+1}{\sqrt{3}} \\
dt = \frac{1}{\sqrt{3}} dx\end{array}\right\} = \frac{\sqrt{3}}{3} \int \frac{1}{t^2 + 1} dt =
$$
  

$$
= \frac{\sqrt{3}}{3} \arctan t = \frac{\sqrt{3}}{3} \arctan \frac{x+1}{\sqrt{3}} + C
$$

#### EJEMPLO 4

Resolver la integral con raíces complejas múltiples:

$$
\int \frac{2x-1}{x(x^2+1)^2} dx = -\ln x + \frac{1}{2}\ln(x^2+1) + \frac{1}{x^2+1}x - \frac{1}{2(x^2+1)} + \arctan x
$$

El denominador tiene una raíz compleja múltile de multiplicidad 2. Descomponemos en fracciones más sencillas:

$$
\frac{2x-1}{x(x^2+1)^2} = \frac{A}{x} + \frac{Bx+C}{(x^2+1)^2} + \frac{Dx+E}{(x^2+1)} =
$$

$$
= \frac{A (x^{2} + 1)^{2} + (Bx + C) x + (Dx + E) x (x^{2} + 1)}{x (x^{2} + 1)^{2}}
$$

Calculamos los coeficientes desarrollando el polinomio de la derecha y agrupando por términos semejantes:

$$
2x - 1 = A (x2 + 1)2 + (Bx + C) x + (Dx + E) x (x2 + 1)
$$
  

$$
2x - 1 = (A + D) x4 + Ex3 + (D + 2A + B) x2 + (C + E) x + A
$$

Igualando coeficientes y resolviendo el sistema:

$$
\left\{\n \begin{aligned}\n A + D &= 0 \\
 E &= 0 \\
 D + 2A + B &= 0 \\
 C + E &= 2 \\
 A &= -1\n \end{aligned}\n \right\}\n \rightarrow A = -1; B = 1; C = 2; D = 1; E = 0
$$

Sustituimos en la integral:

$$
\int \frac{2x-1}{x(x^2+1)^2} dx = \int \left(\frac{-1}{x} + \frac{x+2}{(x^2+1)^2} + \frac{x}{(x^2+1)}\right) dx =
$$

$$
= \int \frac{-1}{x} dx + \int \frac{x+2}{(x^2+1)^2} dx + \int \frac{x}{(x^2+1)} dx
$$

Resolvemos cada integral:

$$
\int \frac{-1}{x} dx = -\ln x
$$
  

$$
\int \frac{x}{(x^2+1)} dx = \frac{1}{2} \ln (x^2+1)
$$
  

$$
\int \frac{x+2}{(x^2+1)^2} dx = \int \frac{x}{(x^2+1)^2} dx + \int \frac{2}{(x^2+1)^2} dx
$$

Cada una de las últimas integrales es:

$$
\int \frac{x}{(x^2+1)^2} dx = \begin{cases} t = x^2+1\\ dt = 2xdx \end{cases} = \frac{1}{2} \int \frac{1}{t^2} dt = \frac{1}{2} \left( -\frac{1}{t} \right) = -\frac{1}{2(x^2+1)}
$$

Y la otra:

$$
\int \frac{2}{(x^2+1)^2} dx = 2 \int \frac{1}{(x^2+1)^2} dx = 2 \int \frac{x^2+1-x^2}{(x^2+1)^2} dx =
$$
\n
$$
= 2 \int \frac{x^2+1}{(x^2+1)^2} dx - 2 \int \frac{x^2}{(x^2+1)^2} dx
$$
\n
$$
= 2 \int \frac{1}{x^2+1} dx - 2 \int \frac{x^2}{(x^2+1)^2} dx = 2 \arctan x - 2 \int \frac{x^2}{(x^2+1)^2} dx
$$

y esta última integral la hacemos por partes: (Ver ejemplo 4 de integral por partes)

$$
2\int \frac{x^2}{(x^2+1)^2} dx = \begin{cases} u = x & du = dx \\ dv = \frac{x}{(x^2+1)^2} dx & v = -\frac{1}{2(x^2+1)} \end{cases} =
$$
  
=  $2x \cdot \left(-\frac{1}{2(x^2+1)}\right) + 2 \int \frac{1}{2(x^2+1)} dx =$   
=  $-\frac{x}{(x^2+1)} + \arctan x$ 

sustituyendo:

$$
\int \frac{2}{(x^2+1)^2} dx = 2 \arctan x - \left(-\frac{x}{x^2+1} + \arctan x\right) = \frac{x}{x^2+1} + \arctan x
$$

Por tanto la integral inicial queda:

$$
\int \frac{2x-1}{x(x^2+1)^2} dx = -\ln x + \frac{1}{2}\ln(x^2+1) - \frac{1}{2(x^2+1)} + \frac{x}{x^2+1} + \arctan x
$$

## 4. APLICACIONES DEL CÁLCULO INTEGRAL

Volvemos al origen del cuaderno. Se trata de calcular áreas de recintos limitados por curvas.

## 4.1. ÁREA LIMITADA POR UNA CURVA Y EL EJE X

La integral representa el área entre la curva y el eje X cuando la función es positiva. Si en algún intervalo la función es negativa, el área será:

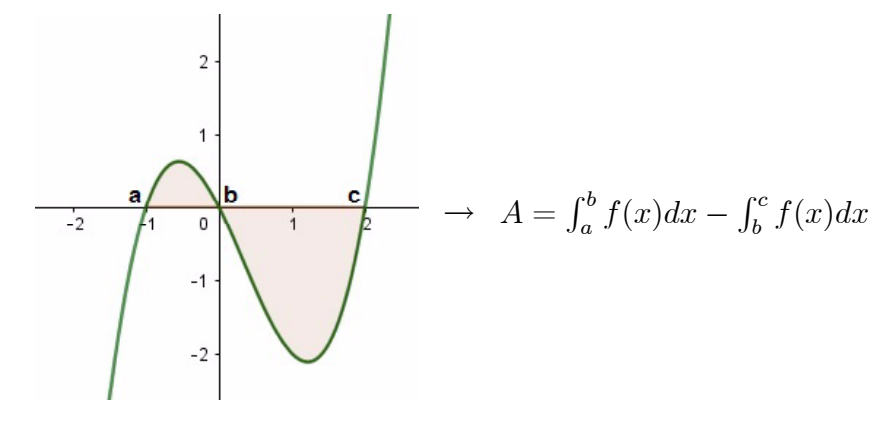

## EJEMPLO 1

Calcular el área limitada por la curva  $f(x)$  y el eje X

$$
f(x) = x^3 - x^2 - 2x
$$

Calculamos en primer lugar los puntos de corte de f con el eje X:

$$
f(x) = x\left(x - 2\right)\left(x + 1\right)
$$

es decir,  $x = 0, x = -1, x = 2$ . Efectuamos la integral entre cada dos puntos consecutivos:

$$
\int_{-1}^{0} (x^3 - x^2 - 2x) dx = \frac{5}{12}
$$

$$
\int_{0}^{2} (x^3 - x^2 - 2x) dx = -\frac{8}{3}
$$

la segunda integral es negativa, lo que indica que  $f(x) < 0$  en el intervalo  $[0, 2]$ . Por lo tanto el área será:

$$
A = \frac{5}{12} + \frac{8}{3} = \frac{37}{12}
$$

## 4.2. ÁREA LIMITADA POR DOS CURVAS

Al igual que antes lo primero que hay que hacer es calcular los puntos de corte de las dos funciones e integrar entre cada dos puntos consecutivos la función que va por arriba menos la que va por abajo:

a  
\n
$$
A = \int_{a}^{b} (g(x) - f(x)) dx - \int_{b}^{c} f((x) - g(x)) dx
$$

## EJEMPLO 1

Calcular el área limitada por las curvas:

$$
f(x) = x^{2} - 3x + 2;
$$
  
\n $g(x) = x + 2$ 

Los puntos de corte son:

$$
x^2 - 3x + 2 = x + 2 \Rightarrow x = 0, x = 4
$$

Por lo tanto el área es:

$$
\int_0^4 ((x+2) - (x^2 - 3x + 2)) dx = \frac{32}{3}
$$

Si la diferencia la hacemos al reves, el resultado saldría negativo. Bastaría cambiar el signo al final. La situación gráfica es:

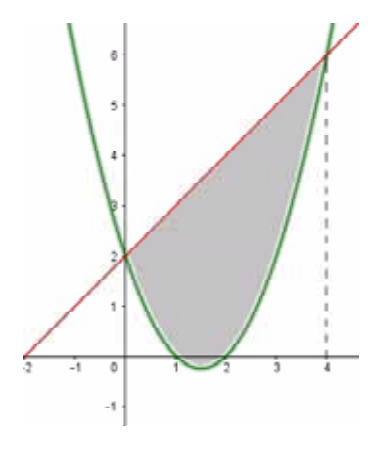

## 4.3. LONGITUD DEL ARCO DE CURVA

La longitud de un arco de curva entre dos valores viene dado por:

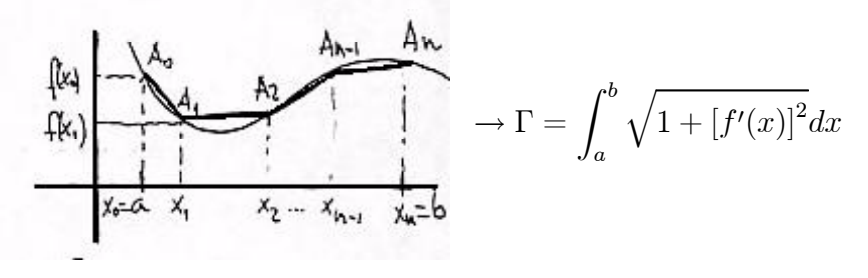

La fórmula se obtiene fácilmente observando la figura: Se aproxima la curva por una poligonal, se aplica el teorema del valor medio y luego se pasa al límite.

## EJEMPLO 1

Calcular la longitud del arco de recta entre [0, 2] Aplicamos la fórmula anterior

$$
\Gamma = \int_0^2 \sqrt{1 + 1} dx = 2\sqrt{2}
$$

Esto es la diagonal del cuadrado de lado 1.

## EJEMPLO 2

Calcular la longitud del arco de  $x^{\frac{3}{2}}$  entre  $[0,1]$ . Aplicando la fórmula:

$$
\Gamma = \int_0^1 \sqrt{1 + \left(\frac{3\sqrt{x}}{2}\right)^2} dx = \frac{1}{2} \int_0^1 \sqrt{4 + 9x} dx = \frac{1}{2} \frac{2}{3} \left[ \left(4 + 9x\right)^{\frac{3}{2}} \right]_0^1 =
$$
  
=  $\frac{1}{27} \left( \left(4 + 9\right)^{\frac{3}{2}} - \left(4\right)^{\frac{3}{2}} \right) = \frac{13}{27} \sqrt{13} - \frac{8}{27}$ 

## 4.4. VOLUMEN DE REVOLUCION

Consiste en hacer girar una curva alrededor del eje X (o del eje Y) y obtener asi un volumen:

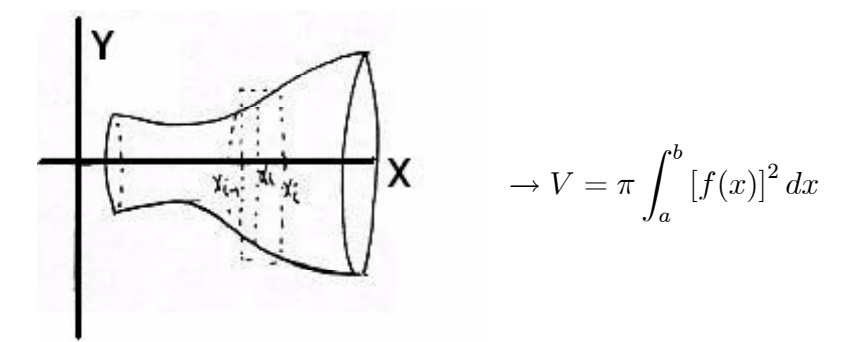

## EJEMPLO 1

Calcular el volumen del elipsoide de revolución que se obtiene al hacer girar la elipse

$$
\frac{x^2}{a^2} + \frac{y^2}{b^2} = 1 \to y = \frac{b}{a} \sqrt{a^2 - x^2}
$$

alrededor del eje X. Aplicando la fórmula

$$
V = \pi \int_{-a}^{a} \left(\frac{b}{a} \sqrt{a^2 - x^2}\right)^2 dx = 2\pi \int_{0}^{a} \left(\frac{b}{a} \sqrt{a^2 - x^2}\right)^2 dx =
$$
  
= 
$$
\frac{2b^2 \pi}{a^2} \int_{0}^{a} (a^2 - x^2) dx = \frac{2b^2 \pi}{a^2} \frac{2}{3} a^3 = \frac{4}{3} \pi a b^2
$$

En el ejemplo anterior si la elipse es una circunferencia  $a = b$  sale el volumen de la esfera.

## 4.5. AREA DEL VOLUMEN DE REVOLUCIÓN

Se trata de calcular el área del cuerpo generado por el una curva al girar alrededor del eje X.

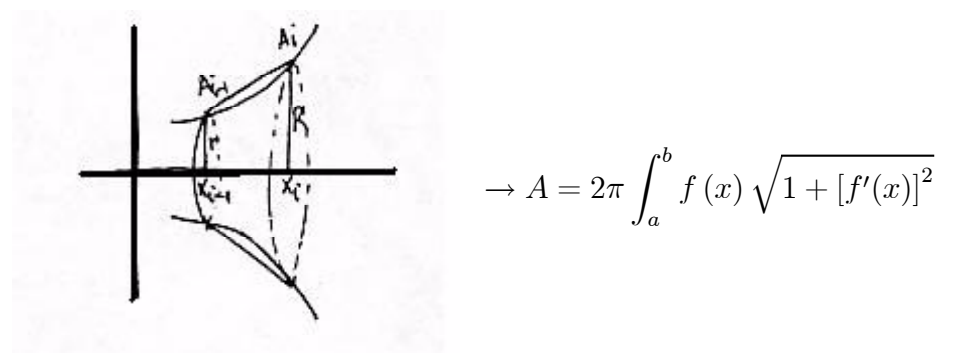

#### EJEMPLO 1

Calcular el área del cono que se obtiene al hacer girar  $y = \frac{r}{h}x$  al girar alrededor del eje  $X$  entre  $[0, h]$ :

$$
A = 2\pi \int_0^h \frac{r}{h} x \sqrt{1 + \left(\frac{r}{h}\right)^2} dx = \pi r h \sqrt{\left(1 + \frac{r^2}{h^2}\right)} = \pi r \sqrt{h^2 + r^2} = \pi r g
$$

siendo g la generatriz del cono

## 4.6. CÁALCULO DE LÍMITES

Si  $f$  es integrable en el intervalo  $[a, b]$  y se tiene la partición en partes iguales

$$
a = x_0 < x_1 < x_2 < \dots < x_{n-1} < x_n < b
$$

entonces es claro que

$$
\lim_{n \to \infty} \frac{b-a}{n} \left( f(a) + f(x_2) + \dots + f(x_{n-1}) \right) = \int_a^b f(x) \, dx
$$

Esta fórmula se puede particularizar en el caso de que el intervalo sea  $[0,1]$  y tomemos una partición de la forma  $\{0,$ 1 n ; 2 n  $;...;\frac{n-1}{n}$ n ; 1 , obteniéndose la fórmula

$$
\lim_{n \to \infty} \frac{1}{n} \left( f(0) + f\left(\frac{1}{n}\right) + f\left(\frac{2}{n}\right) + \dots + f(1) \right) = \lim_{n \to \infty} \frac{1}{n} \sum_{k=0}^{n} f\left(\frac{k}{n}\right) = \int_{0}^{1} f(x) dx
$$

## EJEMPLO 1

$$
\lim_{n \to \infty} \left( \frac{1}{n+1} + \frac{1}{n+2} + \dots + \frac{1}{n+n} \right) = \lim_{n \to \infty} \frac{1}{n} \left( \frac{1}{1 + \frac{1}{n}} + \frac{1}{1 + \frac{2}{n}} + \dots + \frac{1}{1 + \frac{n}{n}} \right)
$$

$$
= \lim_{n \to \infty} \frac{1}{n} \left( \sum_{k=0}^{n} \frac{1}{1 + \frac{k}{n}} \right) = \int_{0}^{1} \frac{1}{1 + x} dx =
$$

$$
= \left[ \ln (x+1) \right]_{0}^{1} = \ln 2
$$

REFERENCIAS

[1] Carl B. Boyer. Historia de la Matemática. Ed. Alianza Universidad Textos. Madrid 1986.

[2] Ian Stewart, Historia de las Matemáticas. Editorial: Editorial Crítica.

[3] Morris Kline, El pensamiento matemático de la Antigüedad a nuestros días. Alianza Editorial.

[4] N Piskunov, Cálculo diferencial e integral.

[5] T Apostol, Calculus. Editorial.

[6] V. Tomeo, y otros, Cálculo en una variable. Ibergarceta Publicaciones SL

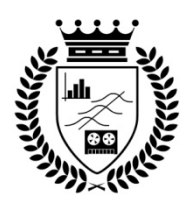

## **Cuadernos de Trabajo Facultad de Estudios Estadísticos**

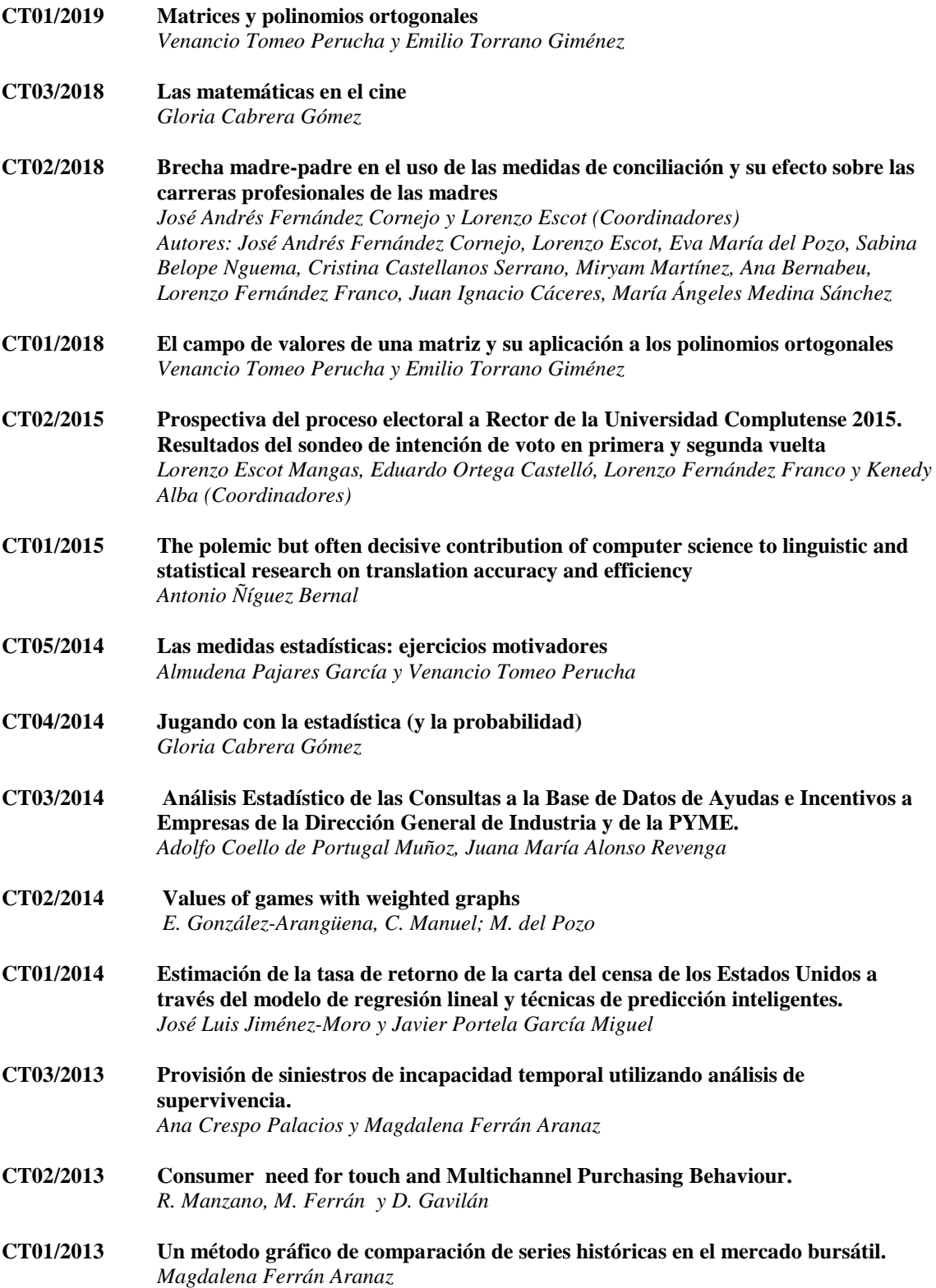

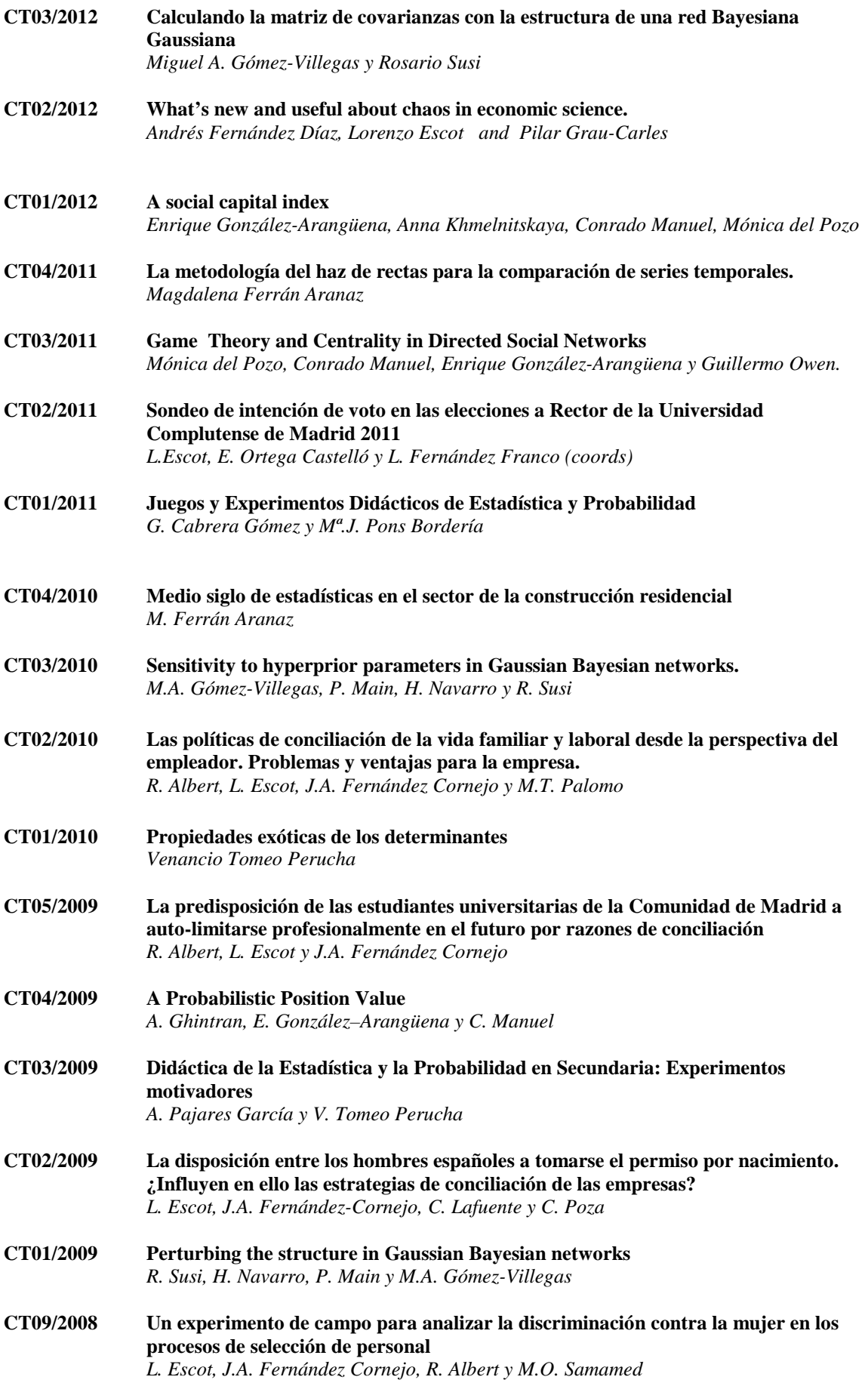

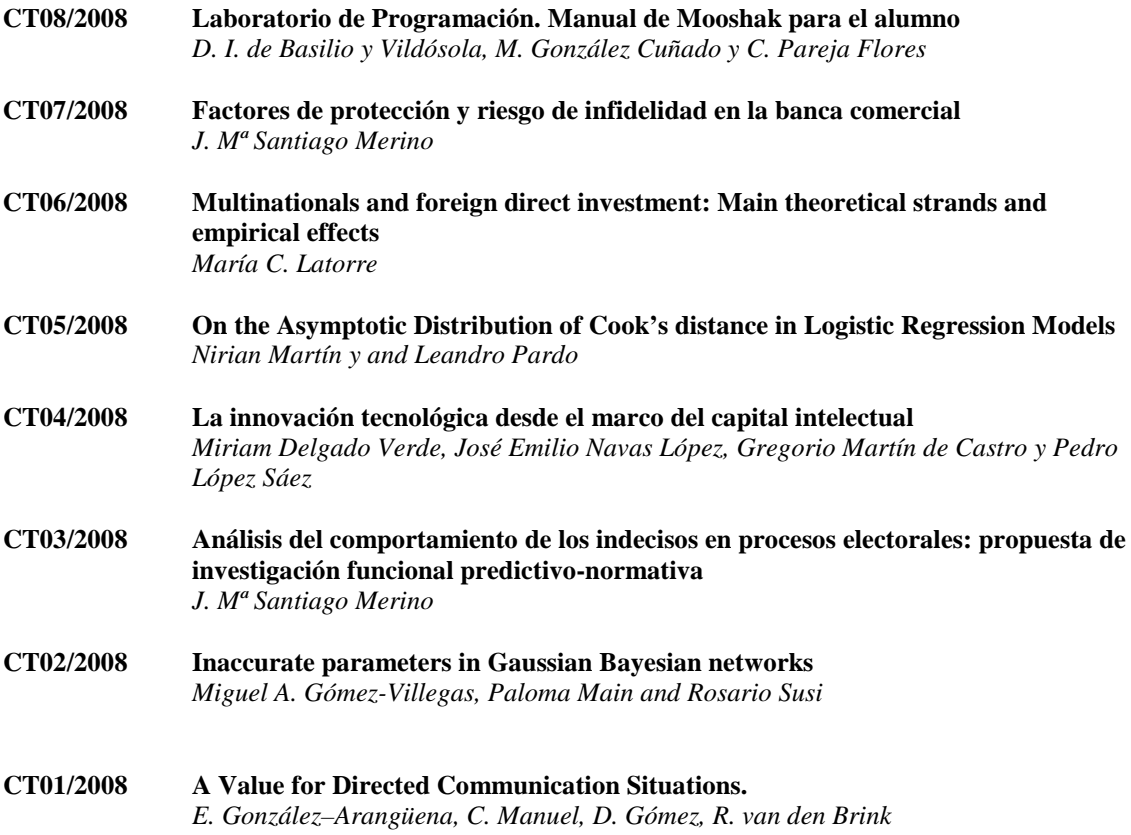

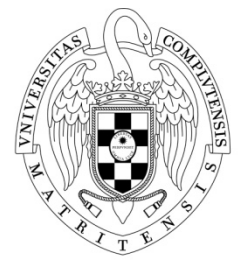

 $\frac{\text{UNIVERSIDAD COMPLUTENSE}}{\text{MADRID}}$